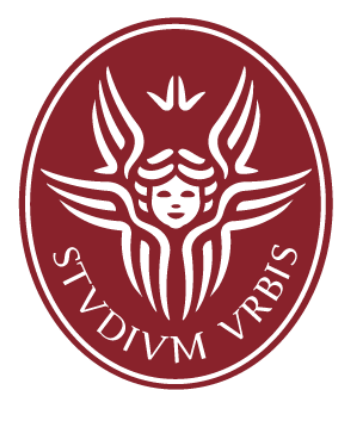

SAPIENZA UNIVERSITÀ DI ROMA

# **Sistemi di calcolo**

#### **Capitolo 3: Parte II Come viene tradotto in assembly un programma C?**

Corso di Laurea in Ingegneria Informatica e Automatica

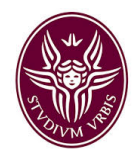

#### Istruzioni di selezione if e if ... else

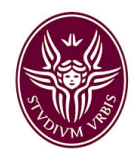

#### Istruzioni di selezione if e if ... else

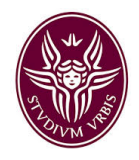

#### Istruzione di selezione if

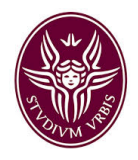

#### Istruzione di selezione if

## DEMO 3.3-if-else

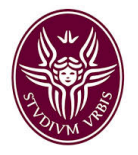

#### Selezione: come funziona?

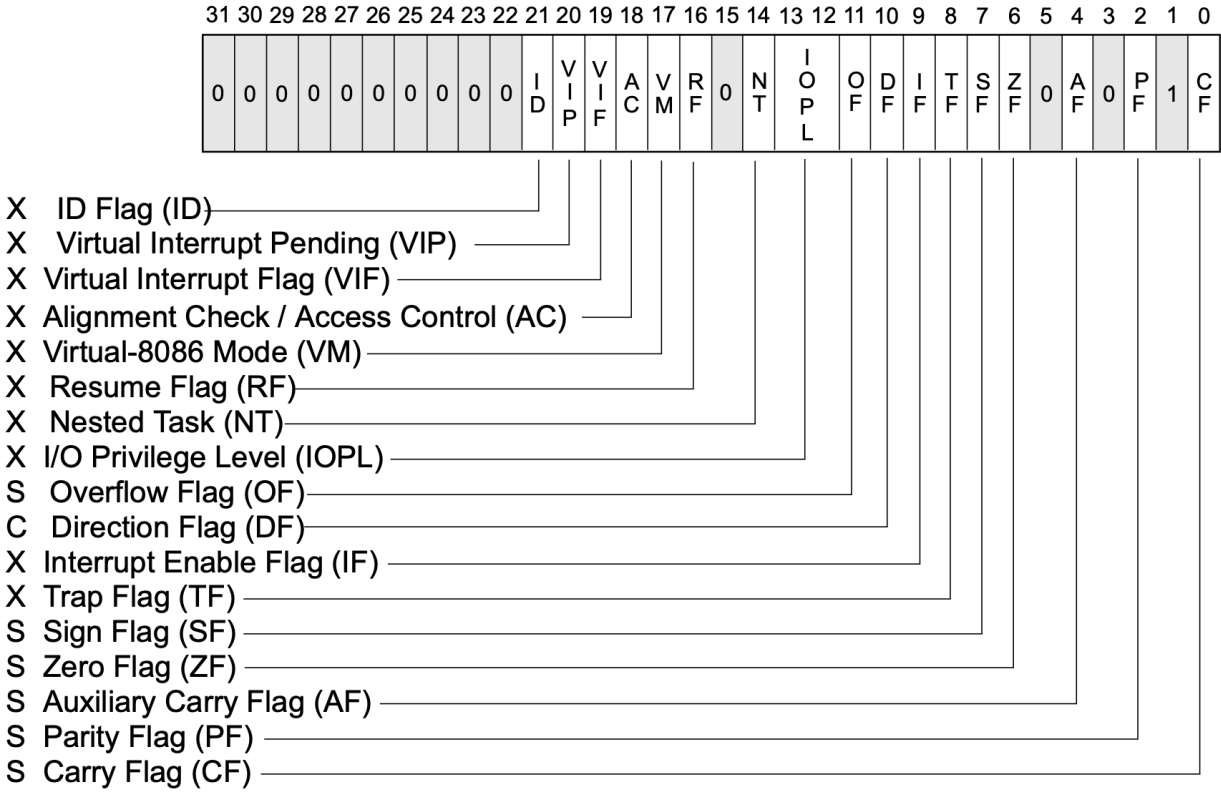

- S Indicates a Status Flag
- C Indicates a Control Flag
- X Indicates a System Flag

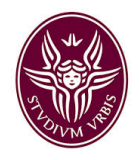

#### Istruzione di selezione if ... else

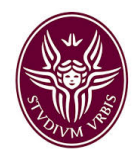

#### Istruzione di selezione if ... else

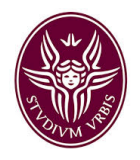

#### Istruzione di selezione if…else

## DEMO 3.3-if-else

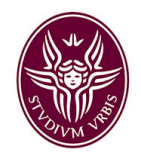

#### Confronto con zero

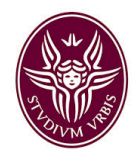

#### Istruzione di ciclo while

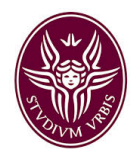

Istruzione di ciclo while

## DEMO 3.4-loop

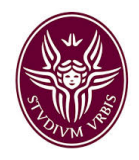

#### Istruzione di ciclo for

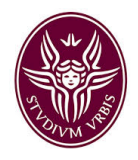

#### Istruzione di ciclo for

## DEMO 3.4-loop/E3-fact

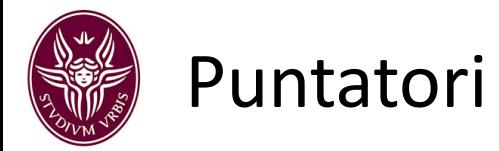

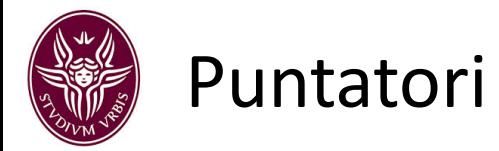

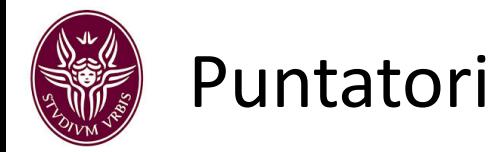

### DEMO 3.5-ptr

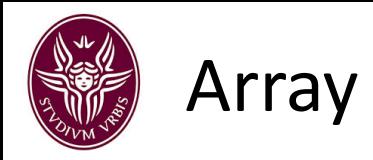

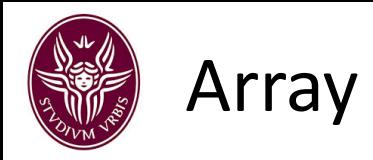

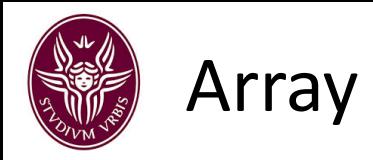

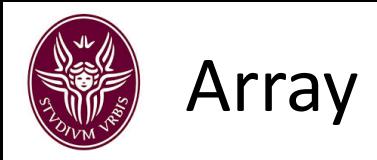

## DEMO 3.6-array

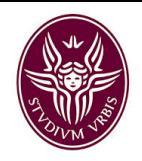

#### Chiamate a funzione e passaggio dei parametri

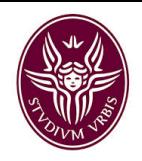

#### Chiamate a funzione e passaggio dei parametri

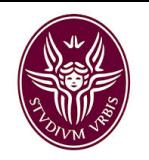

#### Stack frame delle chiamate

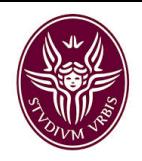

#### Chiamate a funzione e passaggio dei parametri

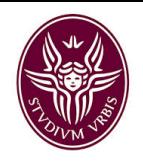

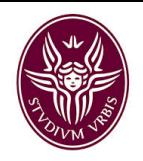

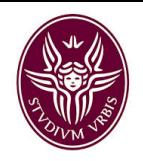

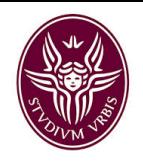

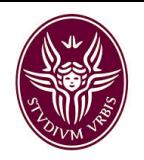

Chiamate a funzione e passaggio dei parametri

## DEMO calls